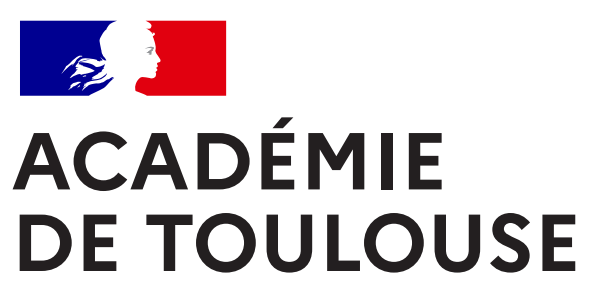

X X

 $**$   $*$   $*$ 

**Autres Services** 

Liberté Égalité Fraternité

> Retrouvez l'ensemble des bonnes pratiques à adopter sur https://pedagogie.ac-toulouse.fr/drane/securite-ent

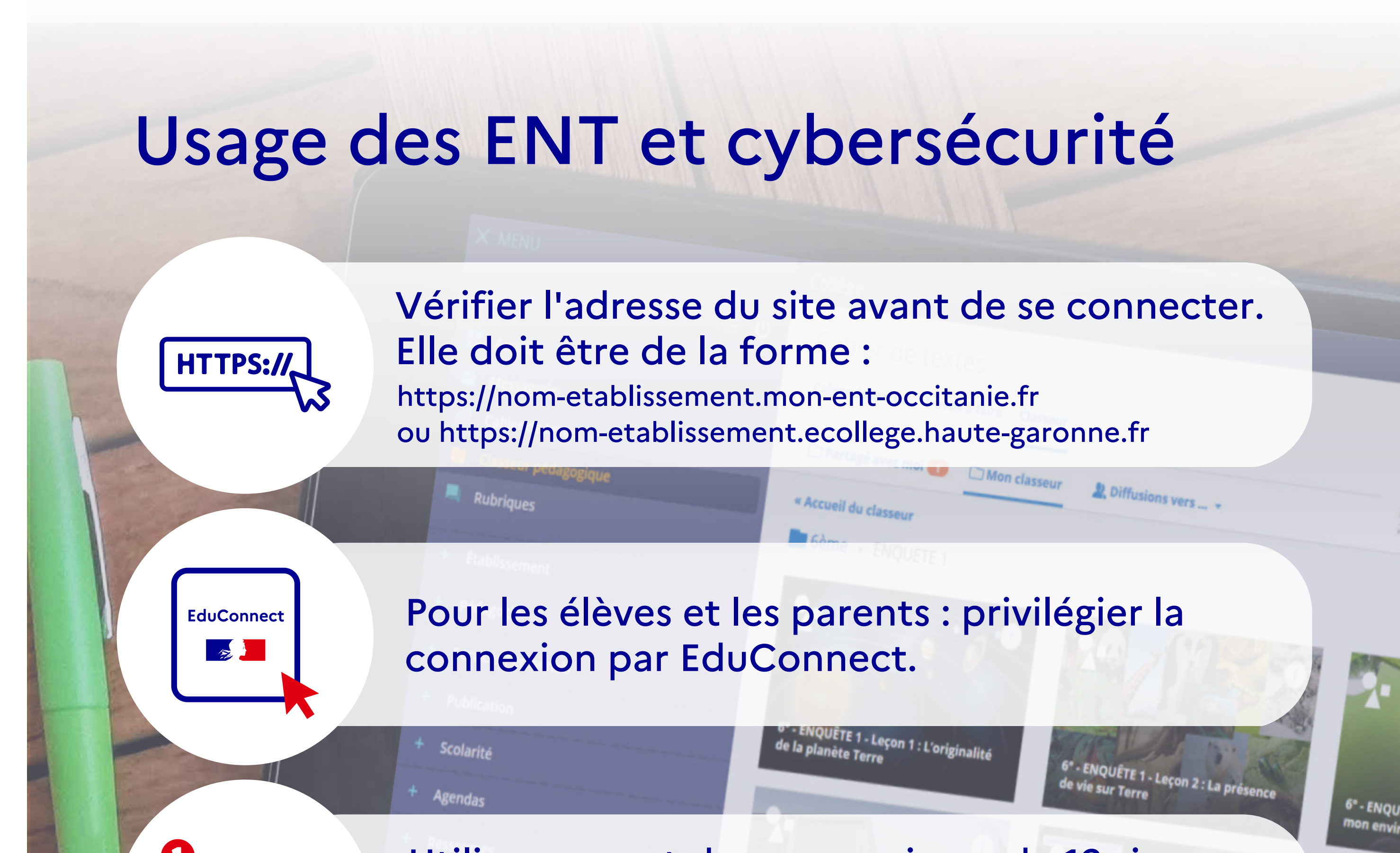

Utiliser un mot de passe unique, de 12 signes minimum, mélangeant majuscules, minuscules, chiffres et caractères spéciaux.

6" - ENQUÊTE

Saisir son mot de passe à l'abri des regards indiscrets. Ne pas le noter sur un papier visible ni le communiquer par messagerie.

Se déconnecter de l'ENT dès que l'on ne consulte plus le site ou que l'on s'éloigne de son écran.

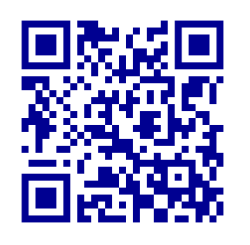